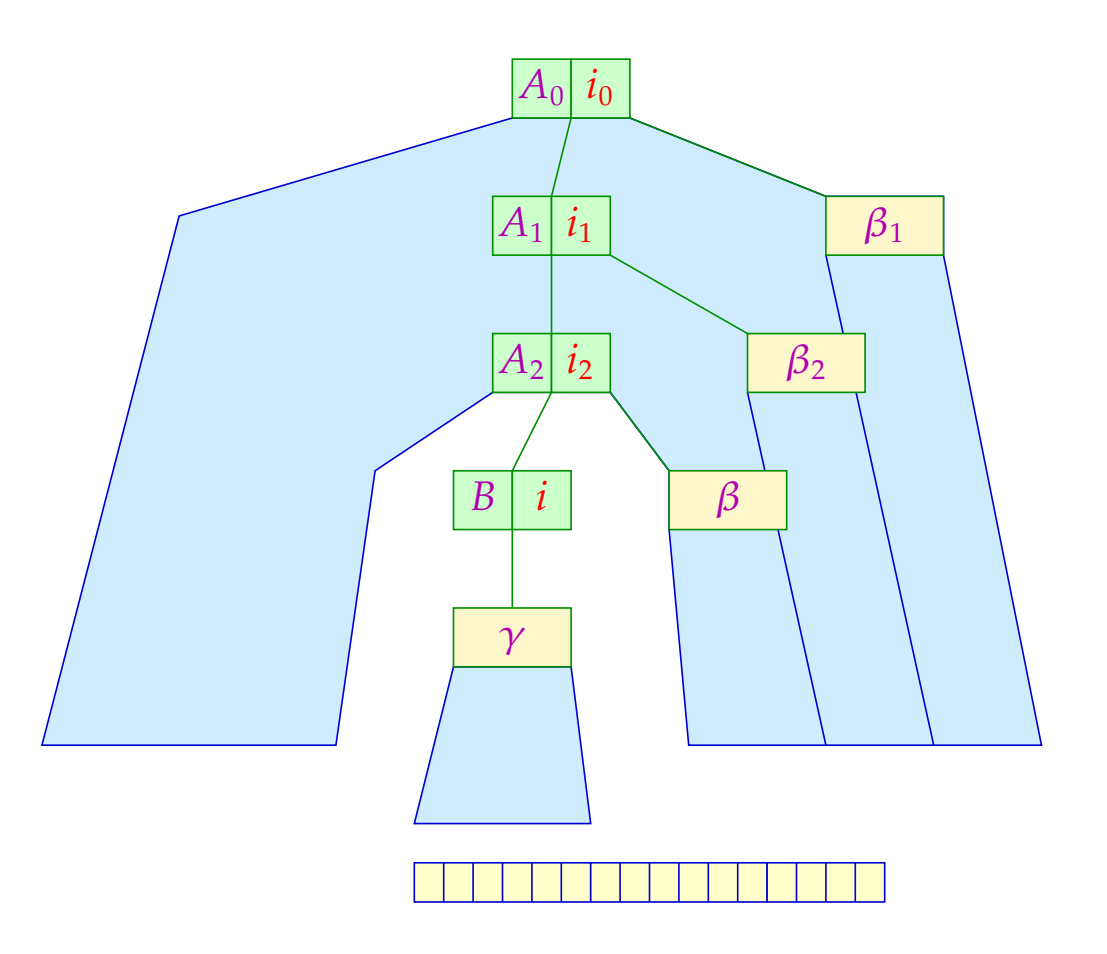

#### Die Vorausschau-Tabelle:

Wir setzen *M*[ $[A \rightarrow \alpha \bullet B \beta, L]$ ,  $w$ ] = *i* genau dann wenn  $(B, i)$  die Regel *B* →  $\gamma$  ist und:  $w \in \text{First}_k(\gamma) \odot \text{First}_k(\beta) \odot L$ 

$$
([A_0 \to \bullet \alpha_1 A_1 \beta_1, L_1], uv) \models^* ([A_0 \to \alpha_1 \bullet A_1 \beta_1, L_1] \dots [A_{m-1} \to \alpha_m \bullet A_m \beta_m, L_m], v)
$$
  

$$
\models^* ([A_0 \to \alpha_1 A_1 \beta_1 \bullet, L_1], \epsilon) \dots \text{ gilt genau dann wenn:}
$$

- (1)  $\alpha_1 \ldots \alpha_m \rightarrow^* u$
- (2)  $A_m \beta_m \ldots \beta_1 \rightarrow^* v$
- (3)  $L_m = \text{First}_k(\beta_{m-1}) \odot \ldots \odot \text{First}_k(\beta_1) \odot L_1$

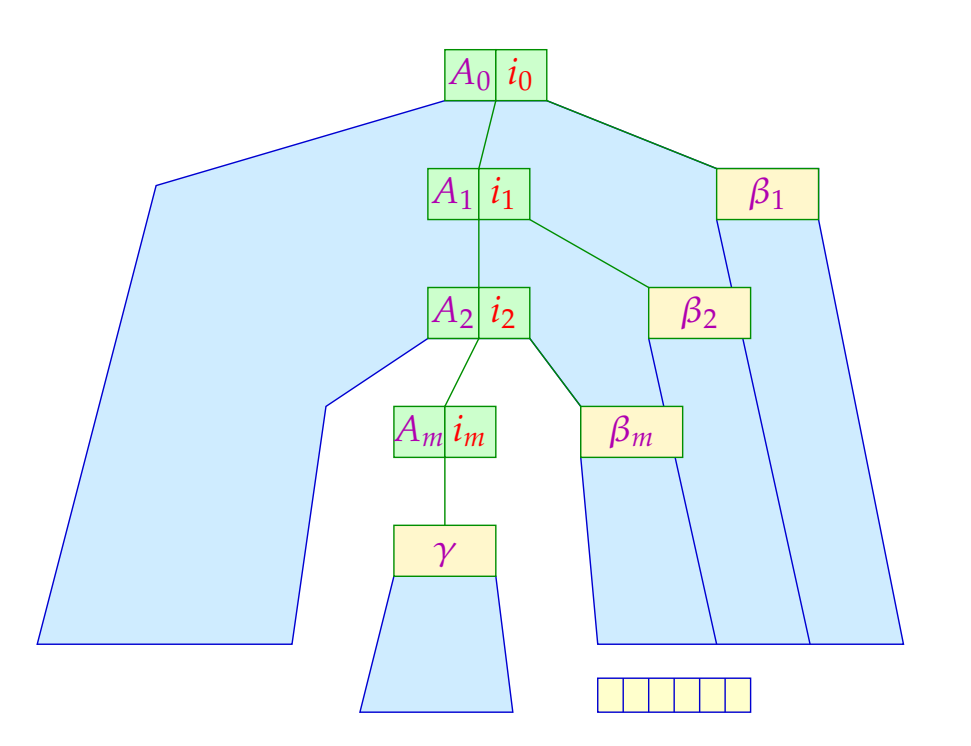

#### Satz

Die reduzierte kontextfreie Grammatik *G* ist *LL*(*k*) genau dann wenn die *k*-Vorausschau-Tabelle für alle benötigten erweiterten Items wohl-definiert ist.

# Diskussion:

- Der erweiterte Item-Kellerautomat zusammen mit einer *k*-Vorausschau-Tabelle erlaubt die deterministische Rekonstruktion einer Links-Ableitung :-)
- Die Anzahl der Vorausschau-Mengen *L* kann sehr groß sein :-(
- ...

# Beispiel:  $S \rightarrow \epsilon \mid aSb$

Die Übergänge des erweiterten Item-Kellerautomat ( $k = 1$ ):

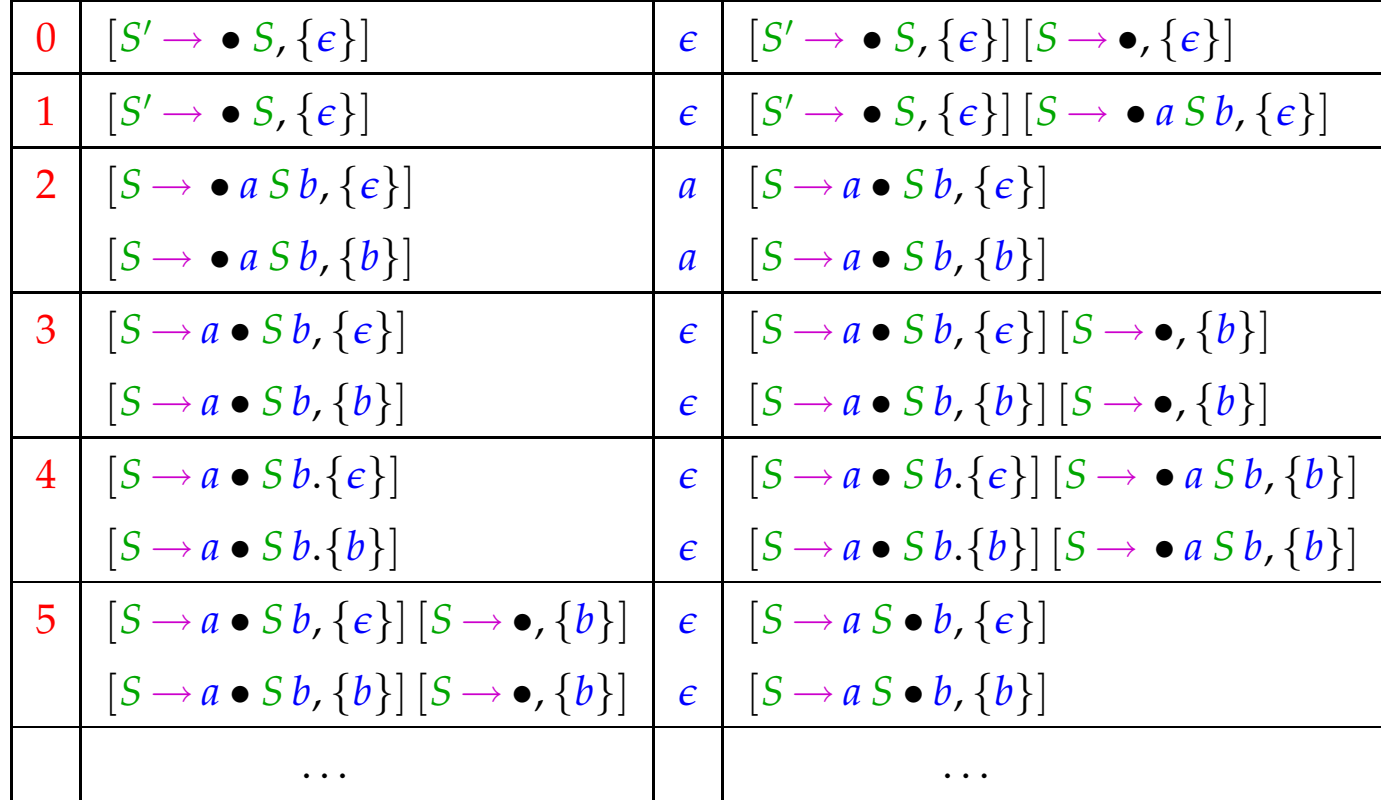

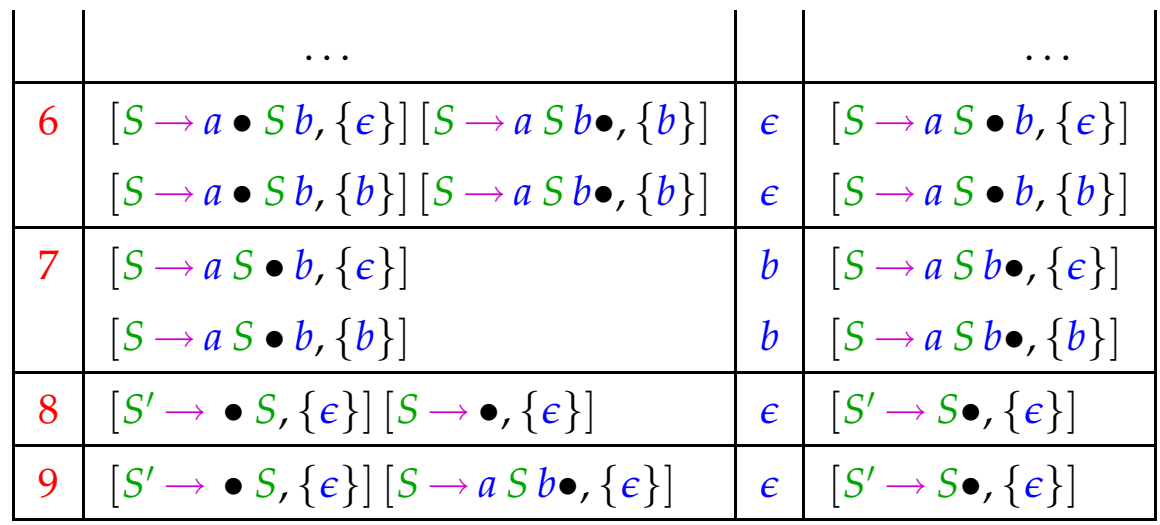

# Die Vorausschau-Tabelle:

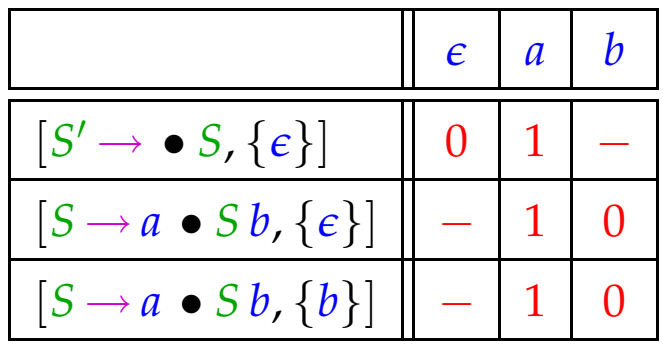

## Beobachtung:

- Die auszuwählende Regel hängt hier ja gar nicht von den Erweiterungen der Items ab !!!
- Unter dieser Voraussetzung können wir den Item-Kellerautomaten ohne Erweiterung benutzen :-)
- Hängt die auszuwählende Regel nur von der aktuellen Vorausschau *w* ab, nennen wir *G* auch stark *LL*(*k*) ...

## Beobachtung:

- Die auszuwählende Regel hängt hier ja gar nicht von den Erweiterungen der Items ab !!!
- Unter dieser Voraussetzung können wir den Item-Kellerautomaten ohne Erweiterung benutzen :-)
- Hängt die auszuwählende Regel nur von der aktuellen Vorausschau *w* ab, nennen wir *G* auch stark *LL*(*k*) ...

 $\textbf{Wir definition:} \qquad \text{Follow}_k(A) = \bigcup \{ \text{First}_k(\beta) \mid S \rightarrow^*_L u A \beta \}.$ 

## Beobachtung:

- Die auszuwählende Regel hängt hier ja gar nicht von den Erweiterungen der Items ab !!!
- Unter dieser Voraussetzung können wir den Item-Kellerautomaten ohne Erweiterung benutzen :-)
- Hängt die auszuwählende Regel nur von der aktuellen Vorausschau *w* ab, nennen wir *G* auch stark *LL*(*k*) ...

## $\textbf{Wir definition:} \qquad \text{Follow}_k(A) = \bigcup \{ \text{First}_k(\beta) \mid S \rightarrow^*_L u A \beta \}.$

Die reduzierte kontextfreie Grammatik *G* heißt stark *LL*(*k*), falls für je zwei  $\text{verschiedene} \quad A \to \alpha \,, \ A \to \alpha' \ \in \ P: \ \mathbb{R}^+ \,.$ 

 $First_k(\alpha) \odot Follow_k(A) \cap First_k(\alpha') \odot Follow_k(A) = \emptyset$ 

... im Beispiel:  $S \rightarrow \epsilon \mid aSb$ 

 $\text{Follow}_1(S)$  = { $\epsilon, b$ }

First<sub>1</sub>( $\epsilon$ ) ⊙ Follow<sub>1</sub>(S) = { $\epsilon$ } ⊙ { $\epsilon$ , *b*} = { $\epsilon$ , *b*} First<sub>1</sub>( $a S b$ ) ⊙ Follow<sub>1</sub>( $S$ ) = { $a$ } ⊙ { $\epsilon$ , $b$ } = { $a$ }

Wir schließen: Die Grammatik ist in der Tat stark *LL*(1) :-)

Ist *G* eine starke *LL*(*k*)-Grammatik, können wir die Vorausschau-Tabelle statt mit (erweiterten) Items mit Nichtterminalen indizieren :-)

Wir setzen  $M[B, w] = i$  genau dann wenn  $(B, i)$  die Regel  $B \rightarrow \gamma$  ist und:  $w \in \text{First}_k(\gamma) \odot \text{Follow}_k(B)$ .

$$
\dots \text{ im Beispiel:} \qquad \qquad s \to \epsilon \quad | \quad \text{as } b
$$

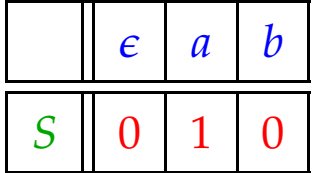

Ist *G* eine starke *LL*(*k*)-Grammatik, können wir die Vorausschau-Tabelle statt mit (erweiterten) Items mit Nichtterminalen indizieren :-)

Wir setzen  $M[B, w] = i$  genau dann wenn  $(B, i)$  die Regel  $B \rightarrow \gamma$  ist und:  $w \in \text{First}_k(\gamma) \odot \text{Follow}_k(B)$ .

$$
\dots \text{ im Beispiel:} \qquad \qquad s \to \epsilon \quad | \quad \text{as } b
$$

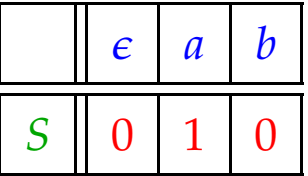

#### Satz

- Jede starke *LL*(*k*)-Grammatik ist auch *LL*(*k*) :-)
- Jede *LL*(1)-Grammatik ist bereits stark *LL*(1) :-))

#### Beweis:

Sei *G* stark *LL*(*k*). Betrachte eine Ableitung  $S \to_L^* u A \beta$  und Regeln  $A \to \alpha$ ,  $A \to \alpha' \in P$ .

Dann haben wir:

First<sub>k</sub>(
$$
\alpha
$$
  $\beta$ )  $\cap$  First<sub>k</sub>( $\alpha'$   $\beta$ ) = First<sub>k</sub>( $\alpha$ )  $\odot$  First<sub>k</sub>( $\beta$ )  $\cap$  First<sub>k</sub>( $\alpha'$ )  $\odot$  First<sub>k</sub>( $\beta$ )  
\n $\subseteq$  First<sub>k</sub>( $\alpha$ )  $\odot$  Follow<sub>k</sub>( $A$ )  $\cap$  First<sub>k</sub>( $\alpha'$ )  $\odot$  Follow<sub>k</sub>( $A$ )  
\n $= \emptyset$ 

Folglich ist *G* auch *LL*(*k*) :-)

#### Sei *G LL*(1).

Betrachte zwei verschiedene Regeln  $A \rightarrow \alpha$ ,  $A \rightarrow \alpha' \in P$ .

```
Fall 1: \epsilon \in \text{First}_1(\alpha) \cap \text{First}_1(\alpha').
             Dann kann G nicht LL(1) sein :-)
```
#### Sei *G LL*(1).

Betrachte zwei verschiedene Regeln  $A \rightarrow \alpha$ ,  $A \rightarrow \alpha' \in P$ .

- **Fall 1:**  $\epsilon \in \text{First}_1(\alpha) \cap \text{First}_1(\alpha')$ . Dann kann *G* nicht *LL*(1) sein :-)
- **Fall 2:**  $\qquad \in \not\in \mathsf{First}_1(\alpha) \cup \mathsf{First}_1(\alpha')$  . Sei  $S \rightarrow^*_{L} u A \beta$ . Da *G*  $LL(1)$  ist, gilt:

 $First_1(\alpha) \odot Follow_1(A) \cap First_1(\alpha') \odot Follow_1(A)$  $=$  First<sub>1</sub>( $\alpha$ )  $\cap$  First<sub>1</sub>( $\alpha$ <sup>'</sup>)  $=$  First $_1(\alpha)\odot$  First $_1(\beta)\cap$  First $_1(\alpha')\odot$  First $_1(\beta)$  $=$   $\emptyset$ 

### **Fall 3:**  $\epsilon \in \text{First}_1(\alpha)$  und  $\epsilon \notin \text{First}_1(\alpha')$ . Dann gilt:

 $First_1(\alpha) \odot Follow_1(A) \cap First_1(\alpha') \odot Follow_1(A)$ 

- $=$  First<sub>1</sub>( $\alpha$ ) ⊙ Follow<sub>1</sub>(A) ∩ First<sub>1</sub>( $\alpha'$ )
- $=$  First<sub>1</sub>( $\alpha$ )  $\odot$  (U{First<sub>1</sub>( $\beta$ ) |  $S \rightarrow^{*}_{L} u A \beta$ })  $\cap$  First<sub>1</sub>( $\alpha'$ )
- $=$   $(\bigcup \{\mathsf{First}_1(\alpha) \odot \mathsf{First}_1(\beta) \mid S \rightarrow_L^* u A \beta\}) \cap \mathsf{First}_1(\alpha')$
- $=$   $\bigcup \{ \text{First}_1(\alpha) \odot \text{First}_1(\beta) \cap \text{First}_1(\alpha') \mid S \rightarrow_L^* u A \beta \}$

$$
= \bigcup \{ \emptyset \mid S \rightarrow_L^* u A \beta \}
$$

$$
= \emptyset
$$

### **Fall 3:**  $\epsilon \in \text{First}_1(\alpha)$  und  $\epsilon \notin \text{First}_1(\alpha')$ . Dann gilt:

 $First_1(\alpha) \odot Follow_1(A) \cap First_1(\alpha') \odot Follow_1(A)$ 

- $=$  First<sub>1</sub>( $\alpha$ ) ⊙ Follow<sub>1</sub>(A) ∩ First<sub>1</sub>( $\alpha'$ )
- $=$  First<sub>1</sub>( $\alpha$ )  $\odot$  (U{First<sub>1</sub>( $\beta$ ) |  $S \rightarrow^{*}_{L} u A \beta$ })  $\cap$  First<sub>1</sub>( $\alpha'$ )
- $=$   $(\bigcup \{\mathsf{First}_1(\alpha) \odot \mathsf{First}_1(\beta) \mid S \rightarrow_L^* u A \beta\}) \cap \mathsf{First}_1(\alpha')$
- $=$   $\bigcup \{ \text{First}_1(\alpha) \odot \text{First}_1(\beta) \cap \text{First}_1(\alpha') \mid S \rightarrow_L^* u A \beta \}$

$$
= \bigcup \{ \emptyset \mid S \rightarrow_L^* u A \beta \}
$$

$$
= \emptyset
$$

**Fall 4:**  $\epsilon \notin \text{First}_1(\alpha)$  und  $\epsilon \in \text{First}_1(\alpha')$ : analog :-)

## Beispiel:

$$
S \rightarrow a A a a^{0} \mid b A b a^{1}
$$
  

$$
A \rightarrow b^{0} \mid \epsilon^{1}
$$

Offenbar ist die Grammatik *LL*(2) :-) Andererseits gilt:

First<sub>2</sub>(b) 
$$
\odot
$$
 Follow<sub>2</sub>(A)  $\cap$  First<sub>2</sub>( $\epsilon$ )  $\odot$  Follow<sub>2</sub>(A)  
\n
$$
= \{b\} \odot \{aa, ba\} \cap \{\epsilon\} \odot \{aa, ba\}
$$
\n
$$
= \{ba, bb\} \cap \{aa, ba\}
$$
\n
$$
\neq \emptyset
$$

Folglich ist die Grammatik nicht stark *LL*(2) :-(

### Beispiel:

 $S \rightarrow a A a a^0 \mid b A b a^1$  $A$   $\rightarrow$   $b^{\,0}$   $\mid$   $\epsilon^{\,1}$ 

Offenbar ist die Grammatik *LL*(2) :-) Andererseits gilt:

First<sub>2</sub>(b) 
$$
\odot
$$
 Follow<sub>2</sub>(A)  $\cap$  First<sub>2</sub>( $\epsilon$ )  $\odot$  Follow<sub>2</sub>(A)  
\n
$$
= \{b\} \odot \{aa, ba\} \cap \{\epsilon\} \odot \{aa, ba\}
$$
\n
$$
= \{ba, bb\} \cap \{aa, ba\}
$$
\n
$$
\neq \emptyset
$$

Folglich ist die Grammatik nicht stark *LL*(2) :-(

## Wir schließen:

- Für  $k > 1$  ist nicht jede  $LL(k)$ -Grammatik automatisch stark  $LL(k)$ .
- Zu jeder *LL*(*k*)-Grammatik kann jedoch eine äquivalente starke  $LL(k)$ -Grammatik konstruiert werden  $\implies$  Übung!

# Berechnung von Follow*k*(*B*) :

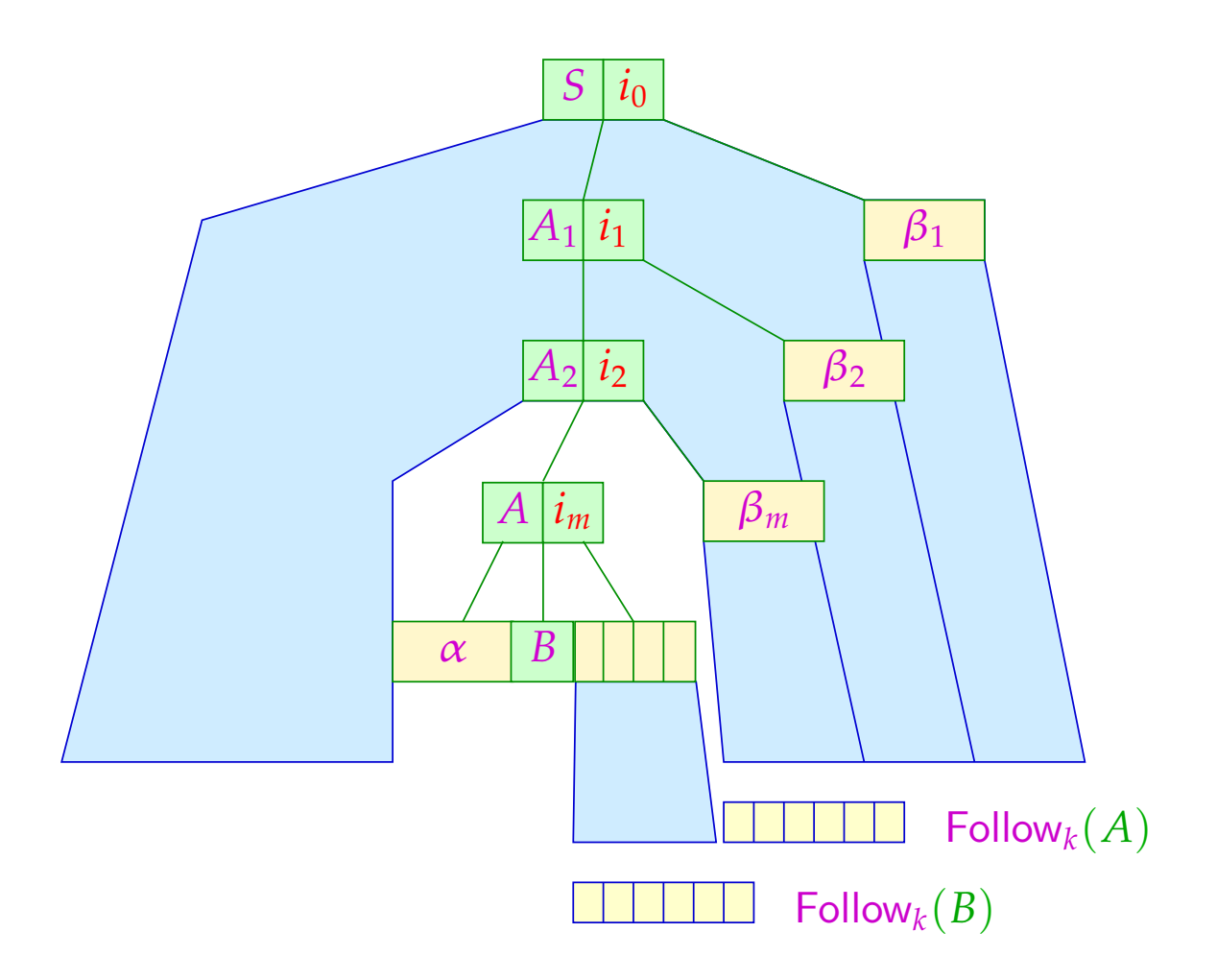

# Berechnung von Follow*k*(*B*) :

#### Idee:

- Wir stellen ein Ungleichungssystem auf :-)
- <sup>ǫ</sup> ist ein möglicher rechter Kontext von *S* :-)
- Mögliche rechte Kontexte der linken Seite einer Regel propagieren wir ans Ende jeder rechten Seite ...

... im Beispiel:  $S \rightarrow \epsilon \mid aSb$ 

 $\text{Follow}_k(S) \supseteq \{\epsilon\}$  $\text{Follow}_k(S) \supseteq \{b\} \odot \text{Follow}_k(S)$ 

## Allgemein:

 $\text{Follow}_k(S) \supseteq \{\epsilon\}$ Follow*<sup>k</sup>* (*B*) ⊇ First*<sup>k</sup>* (*X*1) ⊙ . . . ⊙ First*<sup>k</sup>* (*Xm*) ⊙ Follow*<sup>k</sup>* (*A*) für  $A \rightarrow \alpha B X_1 ... X_m \in P$ 

#### Diskussion:

- Man überzeugt sich, dass die kleinste Lösung dieses Ungleichungssystems tatsächlich die Mengen Follow*<sup>k</sup>* (*B*) liefert :-)
- Die Größe der auftretenden Mengen steigt mit *k* rapide :-(
- In praktischen Systemen wird darum meist nur der Fall  $k = 1$ implementiert ...

#### **2.5 Schnelle Berechnung von Vorausschau-Mengen**

Im Fall  $k = 1$  lassen sich First, Follow besonders effizient berechnen  $;$ -)

#### Beobachtung:

Seien *L*<sub>1</sub>, *L*<sub>2</sub> ⊆ *T* ∪ { $\epsilon$ } mit *L*<sub>1</sub>  $\neq$  *Ø*  $\neq$  *L*<sub>2</sub>. Dann ist:

$$
L_1 \odot L_2 = \begin{cases} L_1 & \text{falls } \epsilon \notin L_1 \\ (L_1 \setminus \{\epsilon\}) \cup L_2 & \text{sonst} \end{cases}
$$

Ist *G* reduziert, sind alle Mengen  $First_1(A)$  nichtleer :-)

### Idee:

• Behandle  $\epsilon$  separat!

Sei empty $(X)$  = true gdw.  $X \rightarrow^* \epsilon$ .

• Definiere die  $\epsilon$ -freien First<sub>1</sub>-Mengen

$$
F_{\epsilon}(a) = \{a\} \quad \text{für } a \in T
$$
  

$$
F_{\epsilon}(A) = \text{First}_1(A) \setminus \{\epsilon\} \quad \text{für } A \in N
$$

• Konstruiere direkt ein Ungleichungssystem für  $F_{\epsilon}(A)$ :

$$
F_{\epsilon}(A) \supseteq F_{\epsilon}(X_j)
$$
 falls  $A \to X_1 \dots X_m \in P$ ,  
empty  $(X_1) \land \dots \land \text{empty } (X_{j-1})$ 

... im Beispiel:

$$
\begin{array}{ccccccc} E & \to & E+T & & T \\ T & \to & T*F & & F \\ F & \to & (E) & & \text{name} & & \text{int} \end{array}
$$

wobei  $empty(E) = empty(T) = empty(F) = false$ .

Deshalb erhalten wir:

$$
F_{\epsilon}(S') \supseteq F_{\epsilon}(E) \qquad F_{\epsilon}(E) \supseteq F_{\epsilon}(E)
$$
  
\n
$$
F_{\epsilon}(E) \supseteq F_{\epsilon}(T) \qquad F_{\epsilon}(T) \supseteq F_{\epsilon}(T)
$$
  
\n
$$
F_{\epsilon}(T) \supseteq F_{\epsilon}(F) \qquad F_{\epsilon}(F) \supseteq \{ (
$$
, name, int\})

Entsprechend konstruieren wir zur Berechnung von Follow<sub>1</sub> :

Follow<sub>1</sub>(S) ⊇ {ε}

\nFollow<sub>1</sub>(B) ⊇ F<sub>ε</sub>(X<sub>j</sub>)

\nfalls 
$$
A \rightarrow \alpha B X_1 ... X_m \in P
$$
,  
\n
$$
empty(X_1) \land ... \land empty(X_{j-1})
$$
\nFollow<sub>1</sub>(B) ⊇ Follow<sub>1</sub>(A) falls  $A \rightarrow \alpha B X_1 ... X_m \in P$ ,  
\n
$$
Apply(X_1) \land ... \land empty(X_{j-1})
$$
\nEmpty(X<sub>1</sub>) \land ... \land empty(X<sub>m</sub>)

Entsprechend konstruieren wir zur Berechnung von Follow<sub>1</sub> :

Follow<sub>1</sub>(S) ⊇ {ε}

\nFollow<sub>1</sub>(B) ⊇ F<sub>ε</sub>(X<sub>j</sub>)

\nfalls 
$$
A \rightarrow \alpha B X_1 ... X_m \in P
$$
,  
\n
$$
empty(X_1) \land ... \land empty(X_{j-1})
$$
\nFollow<sub>1</sub>(B) ⊇ Follow<sub>1</sub>(A) falls  $A \rightarrow \alpha B X_1 ... X_m \in P$ ,  
\n
$$
empty(X_1) \land ... \land empty(X_{j-1})
$$
\nEmpty<sub>1</sub>(X<sub>j</sub>) ∼ ...  $\land$  empty<sub>2</sub>(X<sub>1</sub>) ∆ ...  $\land$  empty<sub>3</sub>(X<sub>m</sub>)

... im Beispiel:

$$
E \rightarrow E + T \mid T
$$
  
\n
$$
T \rightarrow T * F \mid F
$$
  
\n
$$
F \rightarrow (E) \mid \text{name} \mid \text{int}
$$

Entsprechend konstruieren wir zur Berechnung von Follow<sub>1</sub> :

Follow<sub>1</sub>(S) ⊇ {ε}

\nFollow<sub>1</sub>(B) ⊇ F<sub>ε</sub>(X<sub>j</sub>)

\nfalls 
$$
A \rightarrow \alpha B X_1 ... X_m \in P
$$
,  
\n
$$
empty(X_1) \land ... \land empty(X_{j-1})
$$
\nFollow<sub>1</sub>(B) ⊇ Follow<sub>1</sub>(A) falls  $A \rightarrow \alpha B X_1 ... X_m \in P$ ,  
\n
$$
empty(X_1) \land ... \land empty(X_{j-1})
$$
\nEmpty<sub>1</sub>(X<sub>j</sub>) ∼ ...  $\land$  empty<sub>2</sub>(X<sub>1</sub>) ∩ ...  $\land$  empty<sub>3</sub>(X<sub>m</sub>)

... im Beispiel:

$$
E \rightarrow E + T \mid T
$$
  
\n
$$
T \rightarrow T * F \mid F
$$
  
\n
$$
F \rightarrow (E) \mid \text{name} \mid \text{int}
$$

... erhalten wir:

$$
\begin{array}{llll}\n\text{Follow}_1(S') & \supseteq \{ \epsilon \} & \text{Follow}_1(E) & \supseteq \text{Follow}_1(S') \\
\text{Follow}_1(E) & \supseteq \{ +, \cdot \} \} & \text{Follow}_1(T) & \supseteq \{ * \} \\
\text{Follow}_1(T) & \supseteq \text{Follow}_1(E) & \text{Follow}_1(F) & \supseteq \text{Follow}_1(T)\n\end{array}
$$

#### Diskussion:

• Diese Ungleichungssysteme bestehen aus Ungleichungen der Form:

```
x \supseteq y bzw. x \supseteq d
```
für Variablen *x*, *y* und  $d \in \mathbb{D}$ .

- Solche Ungleichungssysteme heißen reine Vereinigungs-Probleme :-)
- Diese Probleme können mit linearem Aufwand gelöst werden ...

Beispiel: 
$$
\mathbb{D} = 2^{\{a,b,c\}}
$$

$$
x_0 \supseteq \{a\}
$$
  
\n
$$
x_1 \supseteq \{b\}
$$
  
\n
$$
x_2 \supseteq \{c\}
$$
  
\n
$$
x_3 \supseteq \{c\}
$$
  
\n
$$
x_1 \supseteq x_0
$$
  
\n
$$
x_1 \supseteq x_3
$$
  
\n
$$
x_2 \supseteq x_1
$$
  
\n
$$
x_3 \supseteq \{c\}
$$
  
\n
$$
x_3 \supseteq x_2
$$
  
\n
$$
x_3 \supseteq x_3
$$

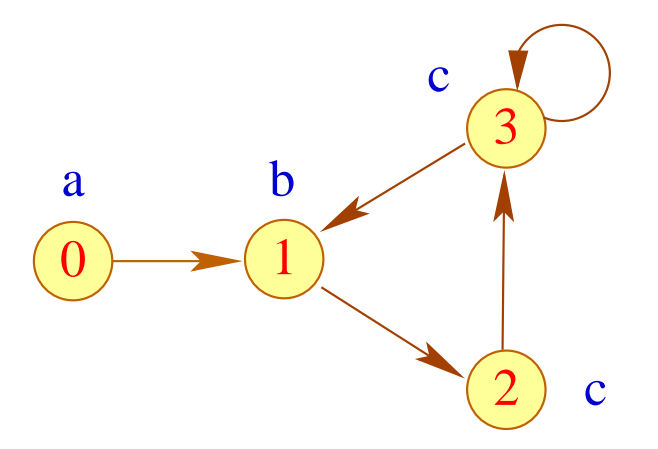

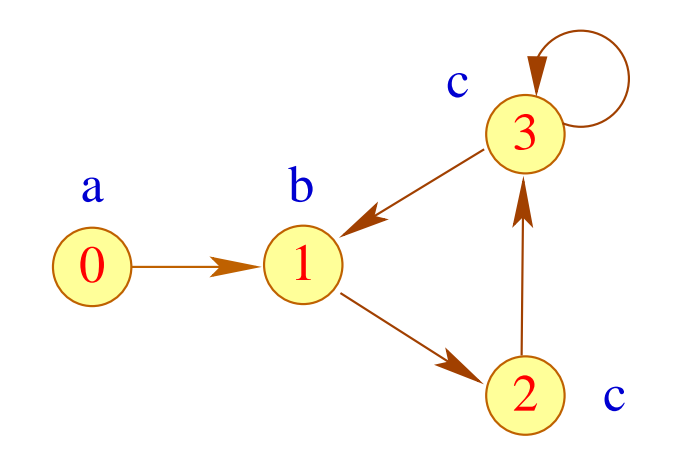

• Konstruiere den Variablen-Abhängigkeitsgraph zum Ungleichungssystem.

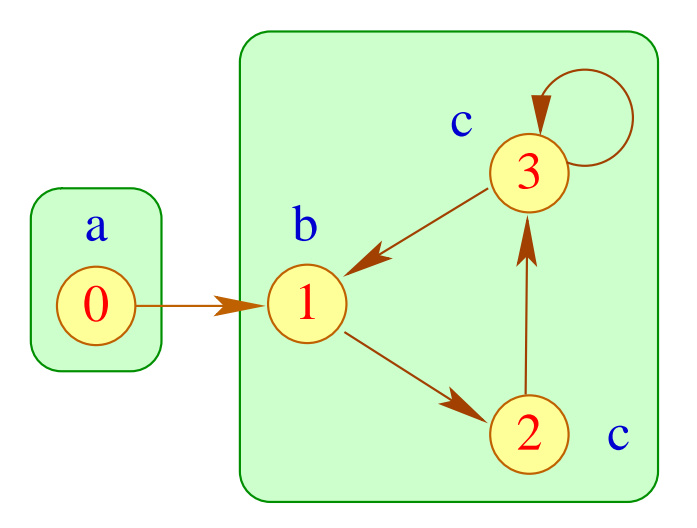

- Konstruiere den Variablen-Abhängigkeitsgraph zum Ungleichungssystem.
- Innerhalb einer starken Zusammenhangskomponente haben alle Variablen den gleichen Wert :-)

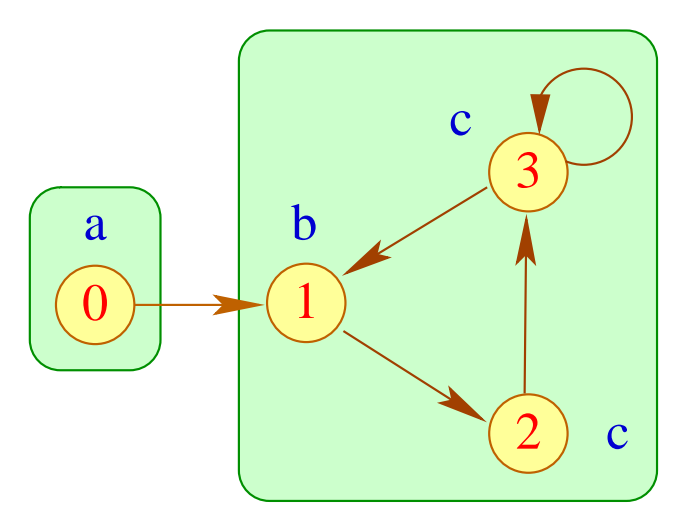

- Konstruiere den Variablen-Abhängigkeitsgraph zum Ungleichungssystem.
- Innerhalb einer starken Zusammenhangskomponente haben alle Variablen den gleichen Wert :-)
- Hat eine SZK keine eingehenden Kanten, erhält man ihren Wert, indem man die kleinste obere Schranke aller Werte in der SZK berechnet :-)

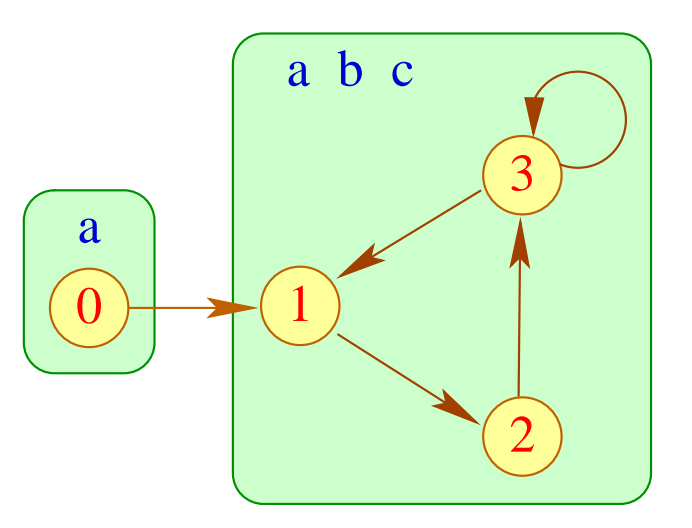

- Konstruiere den Variablen-Abhängigkeitsgraph zum Ungleichungssystem.
- Innerhalb einer starken Zusammenhangskomponente haben alle Variablen den gleichen Wert :-)
- Hat eine SZK keine eingehenden Kanten, erhält man ihren Wert, indem man die kleinste obere Schranke aller Werte in der SZK berechnet :-)
- Gibt es eingehende Kanten, muss man zusätzlich die Werte an deren Startknoten hinzufügen :-)

# ... für unsere Beispiel-Grammatik:

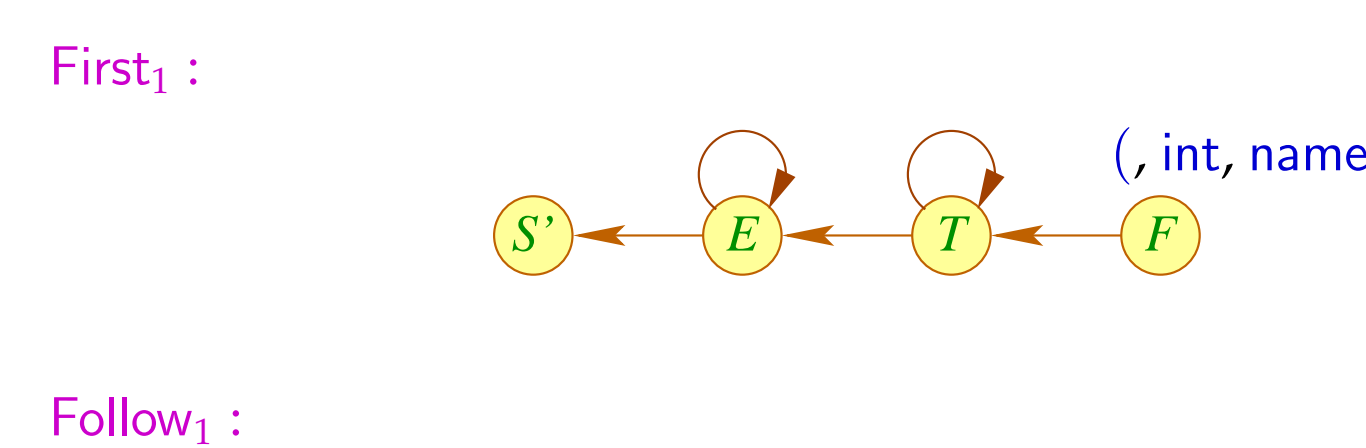

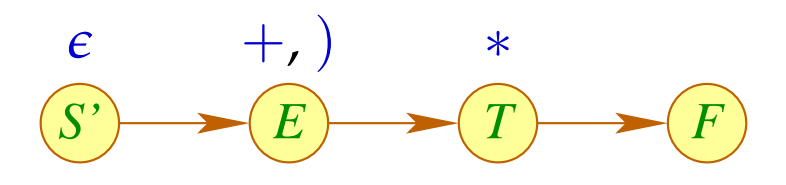